## **Wichtige Hinweise**

- Allgemein Nicht zu grosse Lösungsschritte. Bei einer falschen Lösung verlieren Sie sonst wertvolle Teilpunkte. Problem in kleine (lösbare) Teilprobleme zerlegen.
	- Kontrollieren Sie Ihre Lösungen. Sie werden immer Flüchtigkeitsfehler machen. Die Kontrolle hilft Ihnen diese Fehler zu entdecken! Mit dem Taschenrechner benötigen Sie oft nur wenige Sekunden für die Überprüfung!

## Beispiele:

Ist die gezeichnete Gerade korrekt? → zwei Punkte einsetzen. Ist der Scheitelpunkt korrekt? → Koordinaten des Scheitelpunktes anhand der ursprünglichen Gleichung testen. Sind die Nullstellen der quadratischen Gleichung korrekt? → Nullstellen in ursprüngliche Gleichung einsetzen, die Gleichung muss Null ergeben. Teilschritte kontrollieren, z.B.  $(a^2 - b^2) = (a - b) \cdot (a + b) \rightarrow$  rechte Seite multipliziert muss gleich linke Seite sein. Evtl. Werte für a und b einsetzen und mit Taschenrechner kontrollieren.

- Wenn Sie unsicher sind, überprüfen Sie Ihre Theorie mit konkreten Zahlen. Lösungen mit einigen Werten kontrollieren (Tipp: auch bei den Nebenbedingungen zur Linearen Optimierung).
- Quadratische Funktionen, Ungleichungen und lineare Optimierungsaufgaben können mehr oder weniger nach «Rezept» gelöst werden. Hier müssen Sie unbedingt das Punktemaximum holen!
- Quadratische Gleichungen Bei quadratischen Gleichungen aufnotieren welchen Wert die Parameter A, B und C haben. Vorzeichen beachten! Danach erst in die Lösungsformel einsetzen.
	- Wenn Sie eine quadratische Funktion zeichnen müssen: Scheitelpunkt einzeichnen (zuerst kontrollieren), wenn der Parameter vor  $x^2 = 1$  ist, dann steigt die Funktion quadratisch:  $\Delta x = 1 \rightarrow \Delta y = 1^2$ ,  $\Delta x = 2 \rightarrow \Delta y = 2^2$ ,  $\Delta x = 3 \rightarrow \Delta y = 3^2$  usw.
	- Schnittpunkte bzw. Koordinaten sind immer x- und y-Werte, z. B.  $S(2|6)$ .
- Lineare Optimierung Lösungspolygon hervorheben bzw. markieren!
	- Funktionsgraphen anschreiben oder mit Farben unterscheiden.
	- Bei Optimierungsaufgaben unterscheiden, ob nur das Lineare System mit der Zielfunktion verlangt wird oder ob die Optimierungsaufgabe gelöst werden muss!
	- Um eine Gerade «einfach» zeichnen zu können muss Sie in der Form  $y = mx + b$ vorliegen!
	- $\mathbf{x} \geq 0$  und  $y \geq 0$  nicht vergessen (ist oft nicht erwähnt aber aus der Aufgabenstellung eindeutig erforderlich)

## M2a / Mathematik

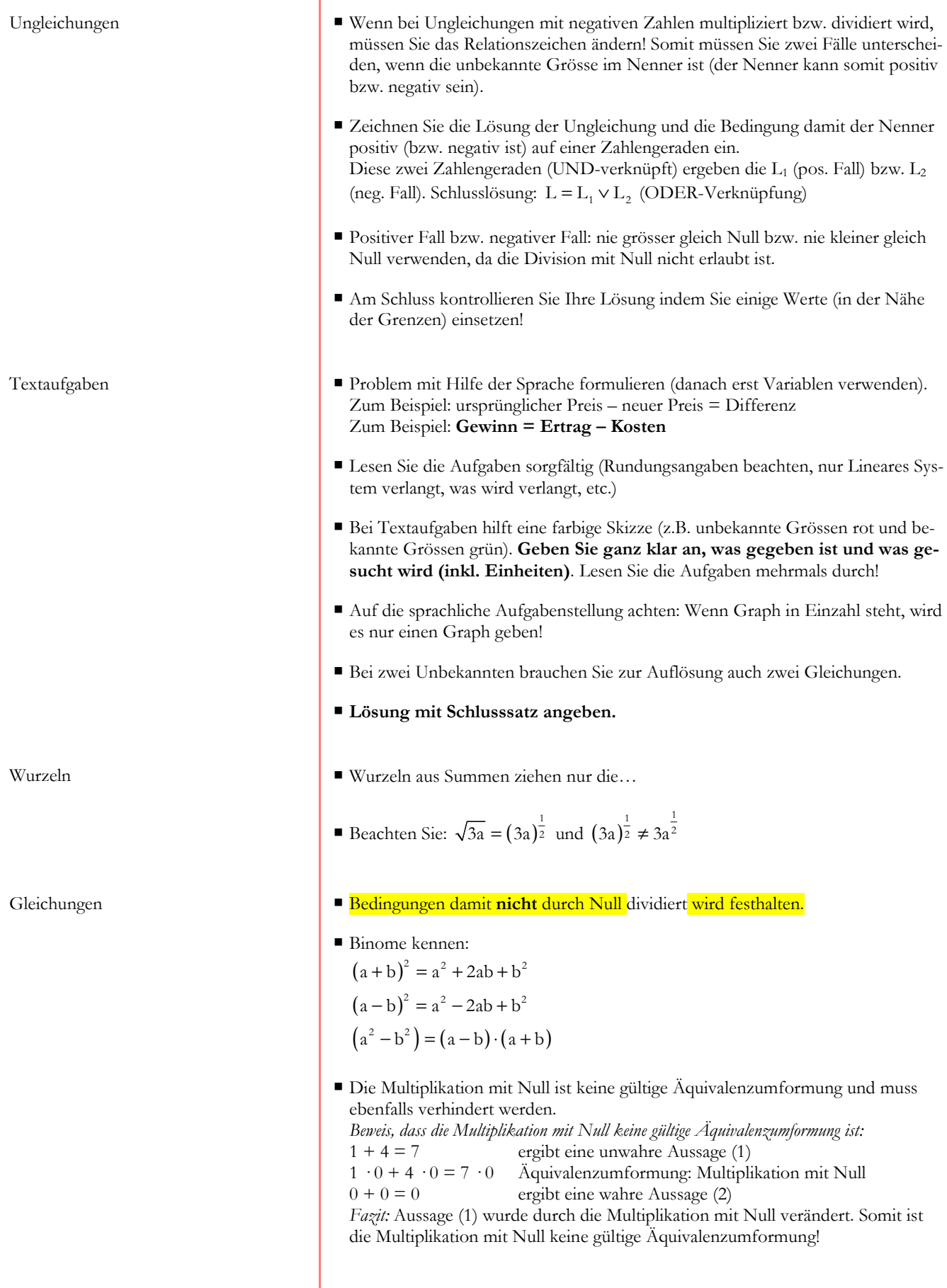